Objekttyp: **Issue**

#### Zeitschrift: **Visionen : Magazin des Vereins der Informatik Studierenden an der ETH Zürich**

Band (Jahr): **- (1998)**

Heft 9

PDF erstellt am: **28.05.2024**

#### **Nutzungsbedingungen**

Die ETH-Bibliothek ist Anbieterin der digitalisierten Zeitschriften. Sie besitzt keine Urheberrechte an den Inhalten der Zeitschriften. Die Rechte liegen in der Regel bei den Herausgebern. Die auf der Plattform e-periodica veröffentlichten Dokumente stehen für nicht-kommerzielle Zwecke in Lehre und Forschung sowie für die private Nutzung frei zur Verfügung. Einzelne Dateien oder Ausdrucke aus diesem Angebot können zusammen mit diesen Nutzungsbedingungen und den korrekten Herkunftsbezeichnungen weitergegeben werden.

Das Veröffentlichen von Bildern in Print- und Online-Publikationen ist nur mit vorheriger Genehmigung der Rechteinhaber erlaubt. Die systematische Speicherung von Teilen des elektronischen Angebots auf anderen Servern bedarf ebenfalls des schriftlichen Einverständnisses der Rechteinhaber.

#### **Haftungsausschluss**

Alle Angaben erfolgen ohne Gewähr für Vollständigkeit oder Richtigkeit. Es wird keine Haftung übernommen für Schäden durch die Verwendung von Informationen aus diesem Online-Angebot oder durch das Fehlen von Informationen. Dies gilt auch für Inhalte Dritter, die über dieses Angebot zugänglich sind.

Ein Dienst der ETH-Bibliothek ETH Zürich, Rämistrasse 101, 8092 Zürich, Schweiz, www.library.ethz.ch

#### **http://www.e-periodica.ch**

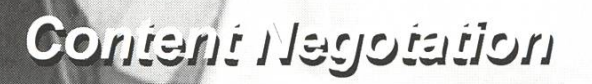

Swiss News Exchange Praktikumsbericht: AdNovum Informatik Test: Bist du ein IIIC-Student?

Santiglaus

Dezember 1993 / Januar 1999

# Visionen

Magazin des Vereins der Informatikstudierenden an der ETH Zürich (VIS)

Erscheingsweise: 9x jährlich Auflage: 1250

Jahresabonnement: CHF 25 —

#### Redaktion, Konzept

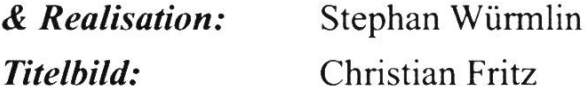

#### Mitarbeiter an dieser Ausgabe:

Michael Baumer, Daniel Folly, Christian Fritz, Christian Grob, Michael Grossnikiaus, H. Hilgarth, Nicky Kern, André M. Naef

#### Anschrift Verlag & Redaktion:

Verein der Informatikstudicrcndcn (VIS) ETH Zentrum, IFW B29 8092 Zürich

Tel.: 01/632 72 12 (zu Präsenzzeiten) Fax: 01/632 <sup>11</sup> 72

Präsenzzeiten: Mo-Fr, 12.15-13.00 e-mail: vis@vis.cthz.ch http:/www.vis.cthz.ch/Visioncn/

Postkonto: 80-32779-3

#### Inserate:

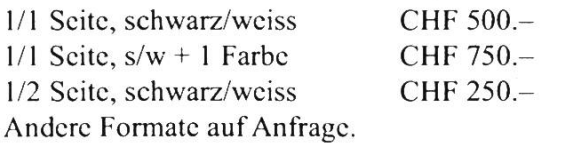

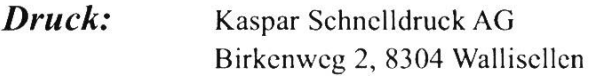

Kein Teil dieser Publikation darf ohne ausdrückliche schriftliche Genehmigung des VIS in irgendeiner Form reproduziert oder unter Verwendung elektronischer Systeme verarbeitet, vervielfältigt oder verbreitet werden.

© Copyright 1998 by VIS Alle Rechte vorbehalten.

Offizielle Mitteilungen des VIS oder des Departements Informatik sind als solche gekennzeichnet.

# Ne neue Vision

Sehr geehrte Leserinnen und Leser

Neues Jahr, neues Glück: die Visionen erscheinen fast termingerecht auf den Vorlesungsbeginn.

In dieser Ausgabe werdet ihr das erste Mal ein Vorwort von Nicky, unserem neuen Präsidenten, lesen können: gleich gegenüber.

Auf Seite <sup>5</sup> lest ihr einen interessanten Bericht über Swiss News Exchange, einem schweizer Diskussionsforum, geschaffen von drei Infostudenten, zwei davon ehemals oder aktuell im VIS-Vorstand. Schaut euch den Bericht an und schaut mal auf der Webseite nach, was sich dahinter verbirgt.

Auf Seite <sup>12</sup> könnt ihr endlich einen Beitrag von Baumi lesen, den er über die Content Negotation geschrieben hat: sehr interessante Sache.

Bist du ein RICHTIGER IHC-Student? Wenn dich das interessiert, mache doch den Test von Christian Fritz auf Seite 16.

Auch dieses Mal könnt ihr von Erfahrungen eurer Mitstudenten profitieren und ein Bericht von einem Praktikum, dieses Mal bei derAdNovum Informatik, lesen: ab Seite 27.

Wichtig ist die Testat- und Zulassungskontrolle bei Frau Hilgarth: Wann und Wo auf Seite 31.

Nun nur noch: alles Gute im neuen Jahr.

Tschüss zämä

-phi.

 $\overline{2}$ Visionen Januar 1999 Nr. 1

## Moin Moin,

Die MV ist vorbei, der alte Präsident geganund verabschiedet. Jetzt ist die Zeit des neuen gekommen!

Ich möchte an dieser Stelle einen Landsmann von mir zitieren:

"Wir werden nichts anders machen, nur alles besser!"

Der erste Teil ist noch recht einleuchtend, denn es gilt: andere Leute, andere Sitten.

Mit dem zweiten Teil jedoch werden wir uns ungleich schwerer tun, als mein Landsmann. Denn im Gegensatz zu ihm haben wir keine alteingesessene und schon etwas marode Regierung übernommen, sondern einen sehr gut geleiteten und funktionierenden verein

Ich möchte Baumi an dieser Stelle für seine Arbeit danken. Er hat den VIS in den letzvier Jahren seiner Mitgliedschaft im Vorstand und während seiner zweijährigen Präsidentschaft deutlich geprägt.

Zurück zur Gegenwart: der neue Vorstand hat seine Arbeit mittlerweile vollumfanglich aufgenommen. Die neuen Vorstandsmitglieder sind eingearbeitet, die Aufgaben klar definiert, die Arbeit kann also losgehen.

In letzter Zeit sicher mit am sichtbarsten sind die Filmabende. Nachdem der Test-Filmabend im letzten Semester (man erinnere sich: "The Fifth Element") ein voller Erfolg war, haben wir beschlossen, sie regelmässig (jeden ersten Donnerstag im Monat) durchzuführen. Das beste daran: sie sind eigentlich untypische VIS-Feste: sie machen (relativ) wenig Arbeit, kosten fast nichts, und haben viele Besucher (und die offensichtlich ihren Spass, denn sonst kämen sie ja nicht).

Viel Beachtung fand auch das Frühstück am letzten Tag vor Weihnachten. Da so oder so überall Ferienstimmung herschte, nahm sich ein Assistent sogar die Freiheit und verlegte seine Übungsstunde einfach in den GEP-Pavillion und hielt sie bei Kaffee und Gipfeli ab.

Im Januar steht indes nicht weniger an: es wird sicher noch einen Filmabend vor Ende des Semesters geben (genauer: am 28.1.). Was genau gezeigt wird, steht noch nicht fest, voraussichtlich aber ein Film von Akira Kurosawa oder einer von Sergio Leone...

Am 19.1. darf wieder gefigugeglt werden: Der VIS lädt zum Fondue-Essen in den StuZ Saal ein.

Ende Januar steht dann die Kontaktparty an. So werden am 25.1. denn auch wieder dierende aus dem Elfenbeinturm und Firmen aus der "richtigen Welt" sich die Ehre in der Mensa geben.

Ich wünsche allen noch viel Spass und folg für den Rest vom Semester.

Nicky

# Was wir zu bieten haben? Das breitere Spektrum mit kürzeren Wegen zu höheren Zielen.

Wenn Sie auf dem kürzesten Weg zu höheren Zielen gelangen wollen, kontaktieren Sie uns unter 0800-840-040 oder www.ubs.com

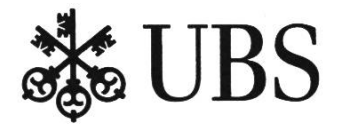

### Swiss News Exchange

Hast Du in letzter Zeit auch die nervige Werbung "Bitte bepacke mich! " von einem schwedischen Handy-Hersteller bekom-Empfängst Du auch bald mehr Spams als normale Nachrichten? Nervt es Dich, interessante Informationen aus einer chernden Menge von Schrott-Postings rausfischen zu müssen? Falls Dir das alles irgendwie vertraut vorkommt, so solltest Du weiterlesen.

#### Informatik in der Praxis

Es wird immer wieder gesagt, dass das dium an der ETH sehr theorielastig sei. Das mag zum Teil stimmen. Es hängt aber auch stark davon ab, wie man sich selbst in der Praxis bewegt. Mit der Mitarbeit eines EDV Verantwortlichen der Stadt Zürich, einer Juristin sowie eines Internet Service Providers haben wir, drei Informatikstudierende, Schritte in der Praxis getan und ein Projekt vom Konzept bis zur Realisierung inkusive der Wartung und des Betriebs durchgeführt. Das Resultat möchten wir in diesem Artikel vorstellen.

#### Swiss News Exchange - Ein schweizer News Server

Mit dem Swiss News Exchange (SwissNEX) ist seit dem 1. August 1998 ein umfassendes Schweizer Diskussionsforum online. SwissNEX basiert auf der Newsgroup-Technologie und hebt sich von bestehenden Diensten dadurch ab, dass auf qualitativ hochwertige, informative Diskussionen in deutscher Sprache Wert gelegt

wird. Im Gegensatz zum Usenet werden keine Off-Topic Artikel und Spams geduldet. SwissNEX unterhält heute bereits über 70 Diskussionsforen zu den verschiedensten Themen, unter anderem aus den Bereichen Politik, Unterhaltung, Informatik und Handel.

Nach einer gut drei Monate dauernden Konzeptions-, Aufbau- und Testphase wurde der Schritt in die Öffentlichkeit vollzo-Der Newsserver SwissNEX und als Ergänzung die SwissNEX Web Site, erreichunter http://www.swissnex.net, sind seit vier Monaten online. Seit diesem Zeitpunkt wurden bereits über 10'000 Artikel geschrieund wir zählen mittlerweile mehr als 400 Mitglieder.

#### Was sind die Ziele

Das klare Ziel ist die Förderung und stützung einer qualitätsorientierten, elektronischen Kommunikation. Egal, welche Sach-, Fach- oder Interessengebiete oder Themenkreise tangiert werden: Die SwissNEX-Kommunikaton ist vorurteilslos und offen, hilfreich und sachlich, freundlich und unterhaltsam.

#### Wer nutzt SwissNEX ?

Es ist jedermann und jedefrau herzlich willkommen. Bitte eintreten in eine entspannende, freundliche Atmosphäre. Lese und schreibe mit! Benötigt wird dazu lediglich einer der üblichen Newsreaders und ein persönliches Konto - den sogenannten Account. Er ist kostenlos und kann auf der Web-Page beantragt werden.

#### Was ist bei SwissNEX speziell

Im Gegensatz zum Usenet sind die SwissNEX Newsgroups kein offenes Gefass für alles Mögliche (und Unmögliche). In dieser geschlossenen Umgebung wird Wert auf die Einhaltung von gewissen Regeln gelegt. Anstand eben, der in jeder nierenden Beziehung vorhanden sein muss. Bei uns schneuzt niemand ins Tischtuch, und die fliessenden Grenzen des Internets wernicht missbraucht. Verantwortung ist schliesslich der Preis der Freiheit.

#### Wer bezahlt?

SwissNEX arbeitet selbsttragend, aber nicht profitorientiert. Die laufenden Kosten werden durch Spender und Sponsoren gedeckt. Benutzergebühren werden keine erhoben. Natürlich ist jeder freiwillige Obolus hoch willkommen!

#### Die Leute hinter SwissNEX

SwissNEX ist kein anonymer Server irgendam Netz. Dahinter stehen Leute, eine Philosophie und natürlich auch ein rechtli-Rahmen. Getragen wird SwissNEX in erster Linie von den Benutzerinnen und Benutzern. Wie überall, braucht es auch bei

SwissNEX Leute, welche die Organisation im Hintergrund erledigen. Das sechsköpfige Administratorenteam sorgt für den Unterhalt und die Organisation von SwissNEX. Die Moderatoren der einzelnen Newsgroups unterstützen die Teilnehmer und sorgen für Ordnung in den Newsgroups.

#### Was bringt SwissNEX den IIIc Studenten?

Information ist das Rückgrat für Informati-Ohne Wissen und Bildung wird man in der Informatik sehr schnell entbehrlich. Weiterbildung und Informationssuche ist unerlässlich. Der SwissNEX Newsserver verfügt über ein reiches Angebot von informatikspezifischen Newsgroups. Er fügt Beispielsweise Newsgroups zum Thema Hardware, Networking, Sicherheit, Gra-Webkultur und -Design und auch für die diverse Programiersprachen ist eine Diskussions-Plattform vorhanden.

Neben diesen technischen Newsgroups kommt im SwissNEX aber auch die haltung nicht zu kurz. Die neusten Micro-Witze wie auch Reiseberichte nach Puerto-Rico fehlen da nicht. Spielst Du Schach? Bist Du ein Fan vom ZSC? Suchst Du eine Wohnung? Bist Du an einer kussion über Religion interessiert? Auch damit bist Du bei uns goldrichtig!

#### Swiss News Exchange Account

Damit man bei SwissNEX mitmachen kann,

braucht es, wie oben gesagt, einen Account. Dieser Account ist persönlich und nicht übertragbar. Die Benutzung des Servers ist aber absolut gratis und grundsätzlich für alle offen.

Die benötigten Adressen sind:

Homepage von SwissNEX:

http://www. <sup>s</sup>wissnex.net/

#### SwissNEX News Server:

news.swissnex.net (Zugriffnur mittels gültigem Account lich!)

Und nun heisst es ganz einfach: Herzlich willkommen im SwissNEX!

Für das SwissNEX-Team:

André M. Naef anaef@vis.ethz.ch Martin Näf mnaef@vis.ethz.ch

Daniel Folly dfolly@iiic.ethz.ch

# "Once upon a time, in a faraway land..."

mg. Mit diesen Worten beginnt, Beauty and the Beast", der meiner Meinung nach schönste Disneyfilm und unsere Wahl für den vierten Videoabend des VIS am 15. Dezember 1998. Eine Wahl, die vom Publikum sichtlich sehr begrüsst wurde, denn der Anlass war ausgesprochen gut besucht.

Im Vergleich zu den letzten beiden Video Sessions hat die Zuschauerzahl wiederum zugenommen, und so fanden sich, gemäss wagemutigen Schätzungen sechzig bis sieb-Student/innen und Assistent/innen im A36 ein. Besonders aufgefallen sind mir dabei die vielen Pärchen, die sich im Publibefanden. Da noch nie so viele Frauen an einem Videoabend waren, muss nommen werden, dass einige Informatiker aufgrund der Art des Filmes, auch noch ihre Freundinnen mitgebracht haben.

Neben ihnen wagte sich auch zum ersten Mal ein Professor unter die Filmfreaks. Leider verliess er uns aus bisher ungeklärten Gründen schon nach der Eröffnungssequenz des Filmes wieder. Sein Erscheinen scheint mir aber ein Schritt in die richtige Richtung zu sein, und ich hoffe, dass in Zukunft fessoren häufiger den Videoabenden beiwohnen.

Der eigentliche Film kam bei den Zuschauern gut an, was bei der Mischung aus Humor, Spannung und vor allem Romantik, die Disney immer bietet, auch nicht weiter wundert.

Auch das anschliessend gezeigte material, das sich hauptsächlich mit dem Herstellungsprozess eines Disney-Zeichen-

Januar 1999 Nr. 1 **Visionen** 7

trickfilmes beschäftigte, aber im Film nicht verwendetes Material enthielt, stiess beim Publikum auf grosses Interesse. Ich vermuviele sahen zum ersten Mal, was es alles braucht um einen Animationsfilm fertigzustellen.

Nächster Film: 28. Januar 1998, 19h00 IFWA36 "The Big Blue"

Weitere Daten: Daten erst Ende Semester verfügbar.

Weitere Informationen unter: www.vis.inf.ethz.ch/Filmabend

Fragen, Bemerkungen, Filmwiinsche an: filmabend@vis.ethz.ch

# Rauch im A32

mg. Der amerikanische Film ,,Smoke" des Regisseurs Wayne Wang stand aufdem gramm des VIS Videoabends, zu dem sich am 26. November etwa fünfzig Filmkenner und Filmkennerinnen im IFW einfanden.

Der abendliche Filmgenuss fand diesmal aus technischen Gründen leider nicht wie sonst im A36, sondern im kleineren A32 statt. Das konnte der mit Sandwiches, Pizza, Bier und sonstigen Fressalien ausgerüsteten Gesellschaft jedoch nicht die gute Laune verderben. Die geistreichen Dialoge und die subtile Komik des Filmes kamen beim Publikum sehr gut an, sodass nach 112 Minuten alle Zuschauer und Zuschauerinnen den Saal in zufriedener, ausgelassener Stimmung verliessen.

Besonders gefreut hat uns, dass sich neben den Studierenden auch wieder Assistenten unter den Anwesenden befanden. Schliesslich sollen Anlässe wie diese auch immer einen engeren Kontakt zwischen allen Angehörigen der Abteilung IIIC fördern, ein Ziel, dass sie meiner Meinung nach füllen. Bleibt nur noch zu hoffen, dass sich eines Abends ein Professor oder eine fessorin zu uns gesellt.

# Informatik Kontaktparty 1999

Wir sind am 25. Januar mit dabei.

Sie auch? Dann freuen wir uns auf Ihren Besuch.

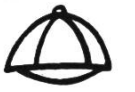

Young

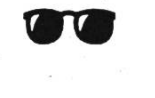

Cool

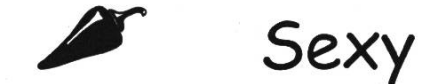

Mehr über uns erfahren Sie im Internet:

www.caspar.ch

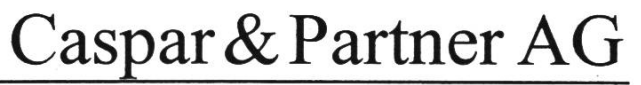

Informatikdienstleistungen

# AWK -Ihre Brücke von der Hochschule zur Praxis

AWK Engineering AG ist in der Schweiz führend im herstellerunabhängigen Information Systems Engineering - mit gutem Grund: Braimvare makes the difference.

- Unsere Mitarbeiterinnen und Mitarbeiter haben in Ausbildung und Praxis bewiesen, dass sie zu den Besten gehören.
- Das AWK-Ausbildungssystem fördert gezielt kollektive und individuelle Stärken. Berufsbegleitende Zweit- oder Nachdiplomstudien sind bei uns die Regel, nicht die Ausnahme.
- In der täglichen Auseinandersetzung mit den Anforderungen einer anspruchsvollen Kundschaft verschmelzen Theorie und Praxis zu einer gewinnbringenden Synthese.
- Ein attraktives und anregendes Umfeld spornt zu Höchstleistungen an.
- Ob Sie bei AWK Karriere machen oder später einen anderen Weg einschlagen: AWK bringt Sie weiter.

Interessiert?

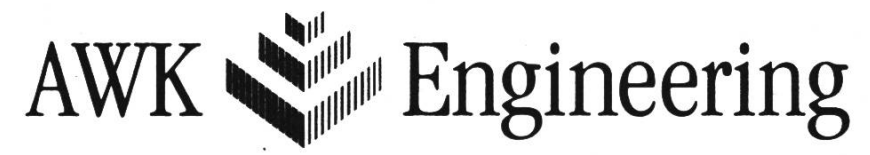

"The Information Systems Architects"

Zürich • Lausanne • Bern www.awk.ch

Brainware makes the difference.

### Kontaktparty 1999

Am 25. Januar ist es wieder soweit: es ist Kontaktparty. Für alle, die noch nie an der Kontaktparty waren, möchte ich hier kurz erklären, worum es bei der ganzen Sache eigentlich geht.

Das ganze beginnt damit, dass das sog. KP-Heft in Deinem Briefkasten liegt. Hier sind alle Firmen, die an die Kontaktparty kommen werden auf einer A5-Seite kurz beschrieben. Es empfiehlt sich, das Heft wenigstens einmal kurz durchzublättern, um herauszufinden, welche Firmen einen eigentlich genau interessieren. Die-Kontaktparty ist nämlich eine sehr intensive Veranstaltung: sie dauert nur drei Stunden, und da bleibt wenig Zeit übrig, wenn man noch ca. 70 Firmenbeschreibungen lesen will.

An der Kontaktparty selber sollte man sich kurz am Empfang melden. Dort bekommst Du ein Blatt, mit den Beschreibungen der Firmen, die sich zu spät angemeldet haben (solche gibts (leider) immer) und ein kleines Klebeschild, auf dem Du Deinen Namen und Deine Semesternummer schreiben solltest. So wissen die Firmen gleich mit wem sie es zu tun haben. Schliesslich und endlich weisst Du das ja bereits, denn Du hast die Firmenbeschreibung schon gelesen. So wissen beide Seiten, mit wem sie es weils zu tun haben. Das macht die ganze Sache deutlich einfacher.

Nun kannst Du einfach zu den Firmen gehen und Dich mit den Leuten, die gekommen sind unterhalten. Du kannst Dich auch ganz unverbindlich danach erkundigen, was die Firmen eigentlich so im täglichen Leben machen, wenn Du mit der beschreibung nicht so viel anfangen konn-An die Kontaktparty kommen eben nicht nur Vertreter aus den Personalabteilungen, sondern auch Techniker, die genau wissen, was in den Firmen konkret gemacht wird.

Wenn Du ganz konkret auf Stellensuche (sei es für Deinen Lebensunterhalt, weil die tung Papi langsam austrocknet, oder für ein Praktikum) gehst, solltest Du vielleicht Unterlagen über Dich dabeihaben, z.B. einen Lebenslauf, und die Zeugnisse, die Du bis jetzt in Deinem Leben so angesammelt hast (Matura, Vordiplome, Praktikumsberichte, etc.).

Das ist das schöne an der Kontaktparty: man kann ganz unverbindlich Firmen anschauwenn Du noch nicht genau weisst, ob eine Firma Dich jetzt interessiert, aber nausogut kann man ein ernsthaftes Bewerbungsgespräch führen.

Nicky Kern KP-Präsident 1999

# Content Negotation

Im WWW wird hauptsächlich Englisch als Sprache und HTML als Dateiformat verwendet. Oftmals liegen aber Dokumente, welveröffentlicht werden sollen, sowohl in verschiedenen Sprachen, als auch in schiedenen Formaten vor. Um diese den Benutzern zugänglich zu machen, müssen oft schwer wartbare Link-Schemas verwendet werden. Werden beispielsweise von jeder Seite Links zu allen anderen versionen angeboten, kann eine neue Spranur durch Änderungen in allen Seiten dazugefügt werden. Doch auch Seiten, die noch nicht fertig übersetzt sind und später eingefügt werden sollen verursachen fangreiche Anpassungen. Zudem stellt sich die Frage, ob nun HTML, PS oder gar PDF - Dateien verwendet werden sollen. Um all diese Probleme zu lösen wurde die,, Content Negotation" (zu Deutsch etwa verhandlung") eingeführt.

#### Um was geht es?

Content Negotation geht davon aus, dass der Benutzer schon vor dem Besuch einer WWW-Seite weiss, welche Sprache er spricht und welche Formate auf seinem Computer am besten dargestellt werden können. Er stellt in seinem Browser Präferenzen ein. Diese werden bei der Anfrage an den Server übermittelt. Dieser wiederum ermittelt aufgrund der Präferenzen und der vorhandenen Dateien die Ressource, welche am Besten passt und übermittelt diese.

#### Zweck

Dem Benutzer sollen Probleme mit Seiten in anderen Sprachen und Bildern in falschen Formaten erspart werden. Die WWW-Administratoren sollen bei der Verwaltung mehrerer Sprachen und Dateiformate entlastet werden. Liegt jedoch nur ein Format und nur eine Sprache vor bringt Content Negotation keinen Vorteil.

#### Benutzerseite

Um Content Negotation einzusetzen muss ein etwas neuerer Browser vorhanden sein, welcher dies unterstützt. Dies sollte jedoch kein Problem darstellen, da Content Negotation schon länger als HTTP/1.1 eingesetzt wird. Netscape 4.x, Lynx und MSIE unterstützen es jedenfalls.

Um bei Netscape 4.x die gewünschte Spraehe einzustellen, öffne man den "Präferenzen"-Dialog. Hier wählt man nun unter dem Punkt "Navigator" den Unterpunkt "Languages". Ist die gewünschte Sprache noch nicht sichtbar, muss diese mittels "Add..." hinzugefügt werden. Sprachen, die man nicht versteht, können mittels "Delete" gelöscht werden. Die Reihenfolge der Sprain der angezeigten Liste entspricht der Präferenzreihenfolge: Ein Dokument in der obersten Sprache wird zuerst gewählt, ist keines vorhanden in der zweiten Sprache, etc. Die Content Negotation für Formate (PS, PDF, etc.) wird von Netscape automadurchgeführt (Je nach vorhandenem Plug-In).

Bei Lynx gehe man auf die "Options"-Seite

und gebe die "Preferred Document Language" ein.

Nach dieser Tat unterstützt man Content Negotation bereits. Nur die Server müssen jetzt noch den entsprechenden Inhalt anbieten.

#### Serverseite

Auf der Serverseite muss natürlich festgewerden, welche Dateien welchen Inhalt haben. Im weit verbreiteten Server Apache (http://www.apache.org) gibt es zwei thoden um Content Negotation zu unterstützen: Manuell (expliziter Eintrag in einem Textfile) und automatisch.

#### Ressource

Bei der Content Negotation wird nicht mehr von Dateien, sondern von Ressourcen sprochen. Diese Ressource kann in mehre-Formaten und Sprachen vorliegen. Die Anfrage an den WWW-Server beinhaltet nur noch den Ressourcennamen. Für jede source gibt es ein Mapping von Inhalt und Dateinamen.

#### Manuell: Type-Map

Für die manuelle Festlegung wird eine Type-Map verwendet. Diese befindet sich in nem resource.var - File (ein File pro Ressource). Das Type-Map File hat pro vorhandenem Typ einen Eintrag. Verschiedene Einträge werden durch Leerzeilen voneinander getrennt.

Beispiel: foo.var: URI: foo

URI: foo.en.html Content-type: text/html Content-language: en

URI: foo.fr.de.html Content-type: text/html; charset=iso-8859- 2 Content-language: fr, de

Hier wird entweder die erste Datei geliefert, wenn Englisch präferiert wird oder die zweiwenn entweder Deutsch oder Französisch gewünscht ist.

Weiter kann mit dem Parameter qs die Qualität angegeben werden, was zum Beispiel für Bilder nützlich ist:

URI: foo.jpeg Content-type: image/jpeg; qs=0.8

URI: föo.gif Content-type: image/gif; qs=0.5

Dabei ist 1.0 die beste, 0.0 die schlechteste Qualität. Ein Typ mit Qualität 0.0 wird lerdings auf keinen Fall geliefert.

Neben Content-type und Content-language gibt es noch Content-encoding (Art der Komprimierung: x-compress oder x-gzip) und Content-length (Länge der Datei) um den Typ zu beschreiben.

Januar 1999 Nr. 1 **Visionen 13** 

Um \*.var Files überhaupt benutzen zu können muss zusätzlich noch ein Handler definiert werden. Dies geschieht durch Einfügen der Zeile AddHandler type-map var im Konfigurationsfile srm.conf.

#### Automatisch: Multiviews

Da für WWW-Server mit grossen Datenbedie Erstellung einer .var – Datei für alle Ressourcen zu aufwendig wäre, gibt es eine automatische Möglichkeit: sogenannte "Multiviews". Dies ist eine Option, welche im Konfigurationsfile access.conf in jeder <Directory>, <Location> or <Files> Sektion eingetragen werden kann.

Der Effekt ist, dass "on the fly" eine Type-Map erstellt wird. Der Ablauf ist wie folgt: Der Benutzer schickt eine Anfrage /ein/dir/ resource. Ist kein File mit Namen resource vorhanden sucht der Apache-Server nach resource.\* und verwendet die Dateinamen-Extensions als Typ-Beschreibung. Dabei wird die Reihenfolge nicht beachtet und die üblichen MIME Namenskonventionen wendet.

#### Verlinkung

Zur Verwendung von Content Negotation muss die Verlinkung angepasst werden. Je nach vorhandenem Dateinamen kann eine Migration jedoch schwrittweise durchgeführt werden.

Die hauptsächliche Änderung ist, dass nicht mehr der volle Dateiname, sondern nur noch der Ressourcenname verwendet werden sollte. Betrachten wir als zu migrierendes Verzeichnis folgendes Beispiel:

Vorhandene Files:

datA.en.html Links auf: datA.de.html, datB.en.html datA.de.html Links auf: datA.en.html, datB.de.html datB.en.html Links auf: datB.de.html, datA.en.html datB.de.html Links auf: datB.en.html, datA.de.html

Die Seite datA zeigt also auf datB und umumgekehrt. Zusätzlich besitzt jede Seite noch einen Link auf die andere vorhandene Sprachversion. Hier liegen die Dateien reits mit günstigen Dateinamen vor. Problematischer wäre beispielsweise datA en.html und datA\_de.html

Da der Multiviews-Algorithmus nicht gewendet wird, wenn die nachgefragte Ressource als Datei vorliegt, ist offensichtlich, dass die Dateien auch ohne Migration weiterbenutzt werden können. Um eine Migration durchzuführen, müssen die Links angepasst werden. Der Link auf die andere Sprache entfallt, der Link auf die zweite Seite wird angepasst. Nach der Migration entsteht folgendes Schema: datA.en.html und datA.de.html Link auf: datB datB.en.html und datB.de.html Link auf: datA

#### Vorteile

Die Verwendung von Multiviews für schiedene Sprachen hat verschiedene Vorteile:

• Einfaches Einfügen einer neuen Sprache: Liegt beispielsweise neu die Datei datA.fr.html vor, kann diese einfach in das entsprechende Verzeichnis kopiert werden. Es sind keine Änderungen an den vorhandenen Dateien nötig. Zuvor hätten datA.en.html und datA.de.html angepasst werden müssen, um auf die neue Sprache hinzuweisen.

- Problemloses Fehlen einer einzelnen Übersetzung: In unserem Beispiel liegt nun datA.fr.html vor. Da es sich bei datB um ein längeres Dokument handelt, daudie Übersetzung länger, daher liegt datB.fr.html noch nicht vor. Da in  $datA.fr.html$  ein Link auf dat $B$  enthalten ist, erhält ein französischsprachiger Benutzer datB je nach Präferenz in Englisch oder Deutsch. Sobald datB auch französisch vorliegt, kann es ebenfalls einfach in das Verzeichnis kopiert wer-Ohne Multiviews. hätten die Files  $data.fr.html$  und die beiden dat $B - Da$ teien angepasst werden müssen. Auf die-Weise lassen sich Übersetzungen auch schrittweise durchführen. Der Benutzer hat also einen Nutzen von der Übersetzung schon bevor sämtliche Seiten fertiggestellt sind.
- Auch wenn sicher ist, dass eine einzelne Seite nie übersetzt werden wird, bessert sich das Verhalten des Servers für den Benutzer: Angenommen ein Serhat sämtliche Dateien auf Deutsch und Englisch vorliegen. Ein einzelnes Dokument ist nur in Englisch vorhanden. Mit Content Negotation bekommt der deutschsprachige Benutzer zwar mal ein englisches Dokument, folgt er aber einem Link auf diesem, kommt er wieder auf eine deutsche Seite. Ohne Multiviews ist dies in den üblicherweise verwendeten Link-Schemas nicht möglich: datA.de.html würde auf datB.en.html zeigen. Alle Links auf

datB.en.html zeigen aber naturgemäss auf englische Seiten. Der Benutzer wäre also in der Sprache gefangen, bis er auf eine Seite stösst, welche nur in Deutsch vorliegt.

Vorteile bietet aber auch das Verwenden von Content Negotation für verschiedene mate: Neue Dateiformate können von Anfang an unterstützt werden, auch wenn nur wenige Benutzer dies Nutzen können: Die anderen Benutzer sehen einfach das "alte" Format, welches von allen Browsern unterstützt wird. Ein Beispiel sind PS und PDF-Dateien. Ein Browser ohne PDF-Plugin kann dem Server nun mitteilen, dass er nur PS-Dateien unterstützt.

#### Probleme

Natürlich stellen sich auch verschiedene Probleme beim Einsetzen dieser Technologie. Die drei wichtigsten seien hier aufgeführt:

- Suchmaschinen: Roboter, welche normalerweise keine Content Negotation durchführen, bekommen immer nur die Default-Sprache zu sehen. Ist dies beispielsweise Englisch, ein Benutzer sucht aber explizit nach einem deutschsprachigen Schlüsselwort, so wird er den Server nicht finden, auch wenn das Suchwort dort vorhanden ist. Eine lichkeit zur Abhilfe ist ein automatisch generiertes Indexfile aller Dateien, ches irgendwo eingelinkt wird. Besser wären natürlich Suchmaschinen, welche Content Negotation durchführen und Anfragen sprachabhängig durchfuhren. - Schlechte Übersetzungen: Liegt ein Text
	- neben Englisch zwar auch in Deutsch

vor, ist aber miserabel übersetzt, möchder Benutzer vermutlich lieber das Original sehen. Dies ist leider in eini-Browsern oft nur auf komplizierte Weise möglich: Die Lieblingsprache muss geändert werden, der Cache löscht und die Seite neu angefragt wer-Danach muss die Sprache wieder neu eingestellt werden.

• Proxies: Je nach Einstellung des WWW-Servers kann es zu Problemen mit Proxies kommen, welche nur HTTP/1.0 unterstützen. Neuere Proxies beachten aber die Content Negotation.

Michael Baumer IIIC / 9 baumi@vis.ethz.ch

#### Referenzen

- [1] Apache WWW-Server: http://www.apache.org/
- [2] Apache Content Negotation: [ 1 ]/docs/content-negotiation.htm
- [3] http://www.apacheweek.com/features/ negotiation

# Teste Dich selbst: Bin ich ein IllC-Student?

1. Wie lange dauert es, wenn ein matiker sagt: «Ich bin in einer Stunde fertig!»

- a) 45 Minuten
- b) 60 Minuten
- c) 64 Minuten
- d) 128 Minuten

#### 2. Was ist ROM?

- a) Italiens Hauptstadt
- b) Nur-Lese-Speicher
- c) Relationales Objektmodell
- d) Brotaufstrich

#### 3. Wie weit ist es vom HG zum IFW?

- a) ca. 12'500Zoll
- b) eine Tramstation
- c) ziemlich weit
- d) was bedeutet denn HG und IFW überhaupt?

#### 4. Wer ist der VIS?

- a) Internationaler Skiverband
- b) Spender von Gratisquota
- c) Vordiplom Sammler
- d) Verein der Informatikstudierenden

#### 5. Wo wird das Mensamenu angeschlagen?

- a) Im Schaukasten bei den SLAB-Computerräumen
- b) Unter http://www.ezinfo.ethz.ch/eth/ mensa/sv.htm
- c) Über dem Eingang zur Mensa
- d) Egal, ich nehme eh' immer Menu <sup>1</sup>

#### 6. Worüber unterhalten sich Informatiker am Mittagstisch?

a) Über Bugs in Webbrowsern

- b) Über den Hunger in der Welt
- c) Über Star Trek und Kinofilme
- d) Über Fussball oder Eishockey

#### 7. Welchem Gerücht traust Du am wenigsten?

- a) Bill Gates beabsichtigt, in die Schweiz zu ziehen
- b) Die Ceres-Maschinen werden bald aus den Computerräumen verschwinden
- c) Lady Diana ist beim Autounfall gar nicht ums Leben gekommen
- d) Am 1.1.2000 beginnt ein neues Jahrtausend

#### 8. Wie lautet das Credo der Infostudis?

- a) Errare humanum est
- b) Sol licet omnibus
- c) In vino veritas
- d) Alea jacta est

#### 9. Was steckt hinter der Abkürzung Punktetabelle:  $\bf ASVZ?$  Frage a) b) c) d)

- a) Allgemeines Sun-Verwaltungszentrum
- b) Computermodell von IBM
- c) Am Sunntig vrüe Zmörgele
- d) Sorry, nie gehört

#### 10. Woran denkst Du, wenn Du den Namen «Oberon» hörst?

- a) an eine Oper von Carl Maria von Weber
- b) an einen Mond des Uranus
- c) an eine Programmiersprache und ein Betriebssystem
- d) an sofortige Flucht!

#### 11. Du bleibst - zusammen mit fünf Informatikstudentinnen aus Deinem mester – im Lift stecken. Wie reagierst

#### D<sub>11</sub>?

- a) Ich drücke die Alarmtaste am Schaltbrett
- b) Ich diskutiere mit den anderen über die unsägliche Liftsteuerungssoftware
- c) Kann mir nicht passieren ich benutze immer die Treppe und nie den Lift
- d) Ich drehe mich in meinem Bett auf die andere Seite und träume einen neuen süssen Traum. Denn fünf studentinnen in meinem Semester - wo gibt's das schon?

#### 12. Was machst Du, wenn Dir nach Sport zu Mute ist?

- a) Ich kaufe mir die neueste Ausgabe am Kiosk
- b) Ich surfe auf den weltweiten Wogen
- c) Ich nehme die Fernbedienung zur Hand und schalte Eurosport ein
- d) Ich trage den Abfall raus

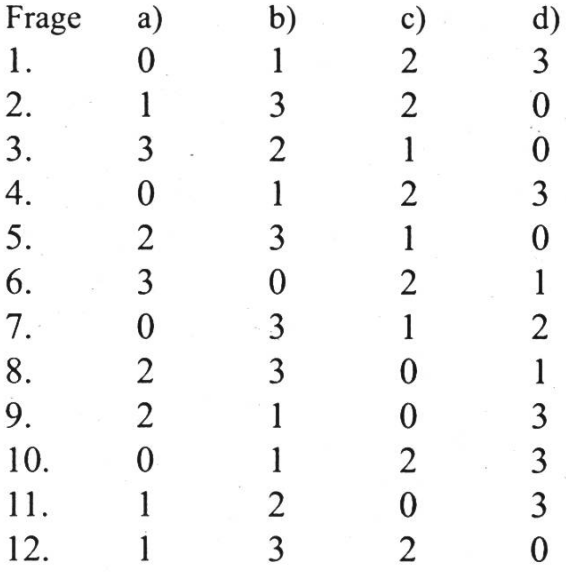

Zähle die Punkte jener Antworten, die Du gewählt hast, zusammen. Dann blättere um...

#### 0-12 Punkte:

Du bist entlarvt! Kein IHC-Student würde je solche Antworten geben.

#### 13-24 Punkte:

Naja, was nicht ist kannja noch werden. Mit einigen Antworten hast Du klar gezeigt, dass Du Ambitionen auf den auserlesenen Kreis der IHC-Studenten hast. Aber Nuancen sind noch zu korrigieren.

#### 25-36 Punkte:

Willkommen im Club. Das war easy, gell. Situationen, die voll aus Deinem Leben griffen sind. Sachen, die Dir sonnenklar sind. Du darfst den Titel IHC-Student zu recht tragen!

;-)

Christian Fritz IIIC/7 cfritz@vis.ethz.ch

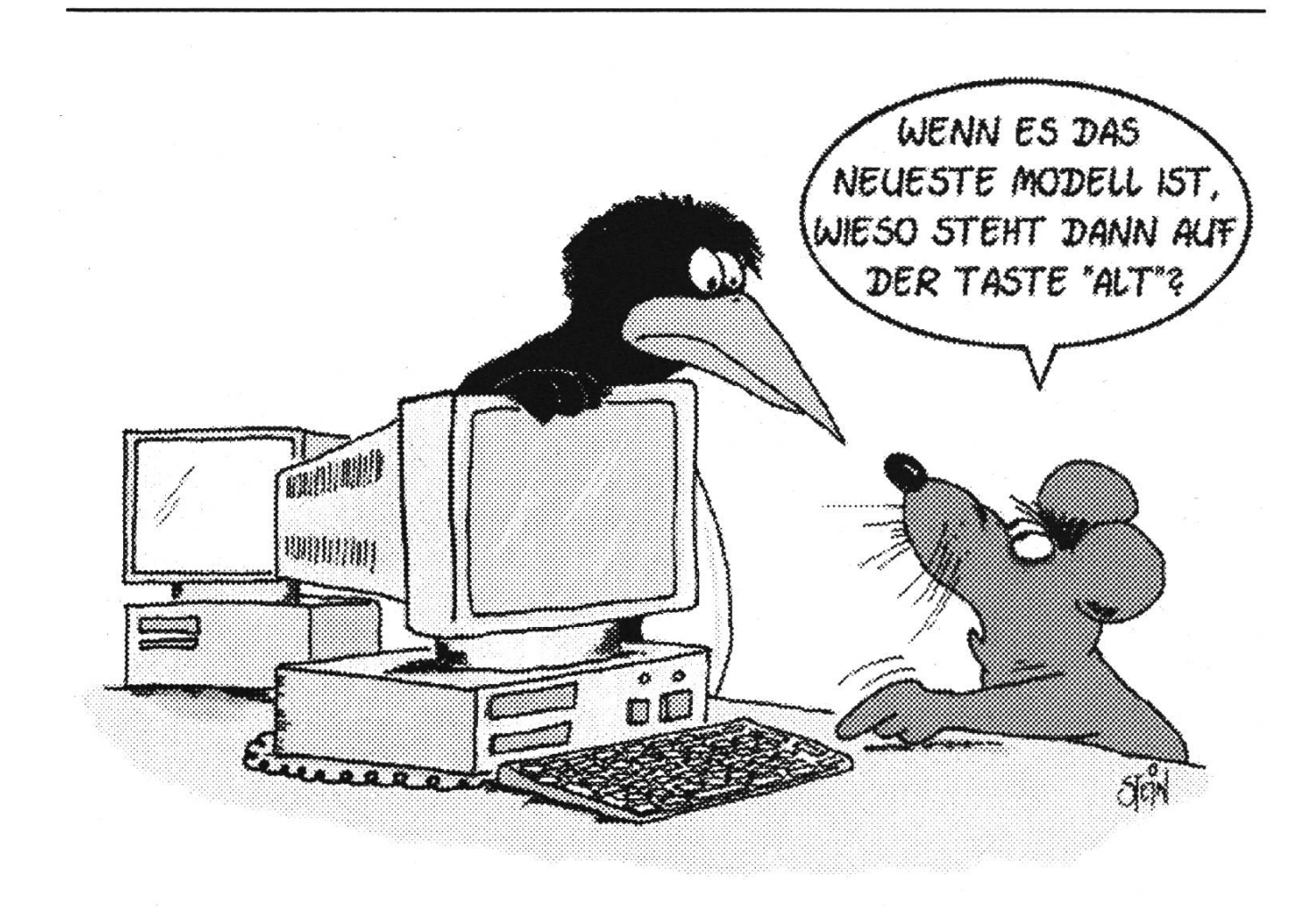

# SIEMENS

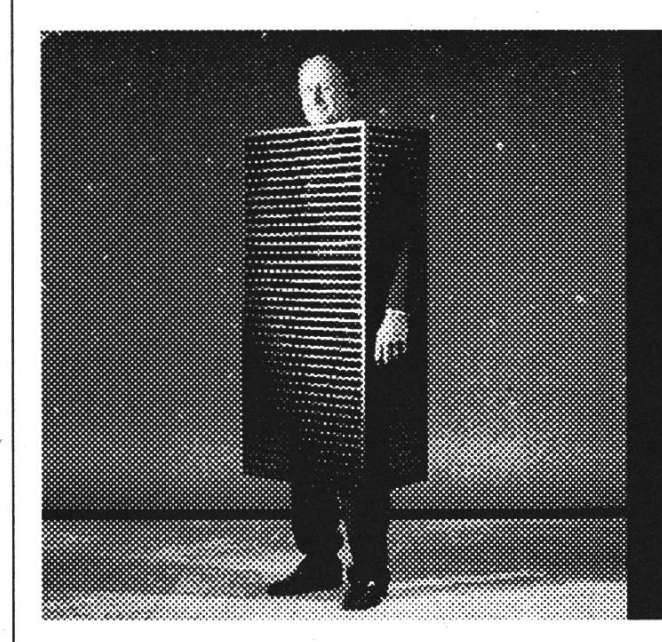

Landis & Staefa Division, der Weltmarktführer in der Gebäudeautomation, verwirklicht Visionen. Mit Heizungs-, Lüftungs- und Klimatechnik. Mit grösstmöglicher Ökoeffizienz. Und vielleicht bald mit Ihnen.

# Informatik-Ingenieur/in ETH Software-Entwicklung

**You are building success.** 

Als europäischer Marktieader im High-Tech-Bereich suchen wir engagierte und teamfähige Persönlichkeiten in der ware-Entwicklung.

#### Ihr Aufgabengebiet:

- Erstellen von Software-Konzepten
- Entwerfen von Analyse-Modellen
- Verfassen von Grob- und Feinentwürfen
- Implementieren und testen von Software

#### Wir bieten:

- Erfahrenes Teamumfeld für Systemarchitekturen und Konzepte
- Anspruchsvolle und interessante Aufgaben in zukunftsorientierten Projekten
- Kompetenzen und Eigenverantwortung
- Konsequente Weiterbildung und
- Förderung

#### Unsere Technologien:

• Objektorientierte Methoden - UML (OMT/Booch)

- Einsatz von Design- und Architektur Pattern
- C++, Java, Code Generierung
- Windows NT, Windows 95
- COM/ActiveX, CORBA/ORB
- RDBMS und ODBMS

#### Ihr Profil:

- Umfassende Informatikausbildung
- Objektorientierte Analyse- und methoden
- Sinn für Zuverlässigkeit und Qualität
- Gute Kommunikationsfähigkeit
- Gute Englischkenntnisse

Für weitere Auskünfte oder eine erste Kontaktaufnahme melden Sie sich bitte bei: Siemens Building Technologies AG, Landis & Staefa Division, Peter Ziswiler, Human Resources, Gubelstrasse 22, 6301 Zug. Telefon 041 724 37 57. E-Mail: peter.ziswiler@zug.ch.landisstaefa.com

#### Siemens Building Technologies

Working for Winterthur you can have interesting contacts with Dallas, Paris, or Tokyo.

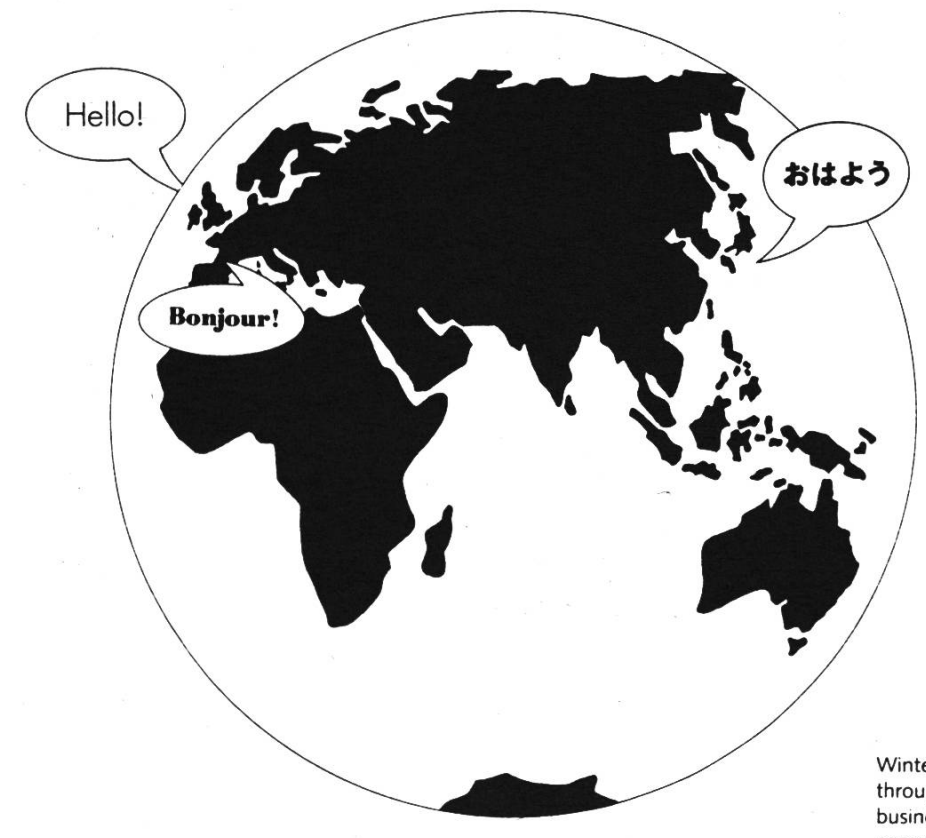

Winterthur Insurance has subsidiaries throughout the world as well as close business connections with partner companies. That's why it can offer firstclass multinational solutions, distinguished by quality and service, to clients with multinational problems. Winterthur is looking for employees at all levels who speak our language.

If you enjoy looking beyond your own horizon, and, furthermore, are not satisfied with mediocrity, you would doubtlessy find an initial talk with Winterthur highly stimulating.

#### Winterthur Versicherungen

Alain Amerio, Personalchef Grüzefeldstrasse 41 CH-8401 Winterthur Telefon 052 261 32 66 alain.amerio@winterthur.ch

Konkrete Stellen im Internet www.winterthur.com/jobs

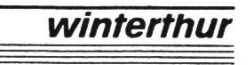

# Datenbanksysteme in der Zukunft — Visionen der Datenbankforschungsgruppe

In den in unregelmässiger Folge in den VISIONEN veröffentlichten Berichten über aktuelle Projekte im Departement Informasollen in dieser Ausgabe drei tik Forschungsprojekte bzw. Studierendenprojekte des Instituts für Informationssyteme vorgestellt werden:

#### PowerDB: Database of Databases

Ein handelsüblicher PC ist im Vergleich zu seinen Leistungseigenschaften sehr günstig. Wir wollen dies nutzen, um teure Datenbank-Server wie etwa MPP-Systeme durch einen Cluster von PCs zu ersetzen, die zusammen mehr Leistung und

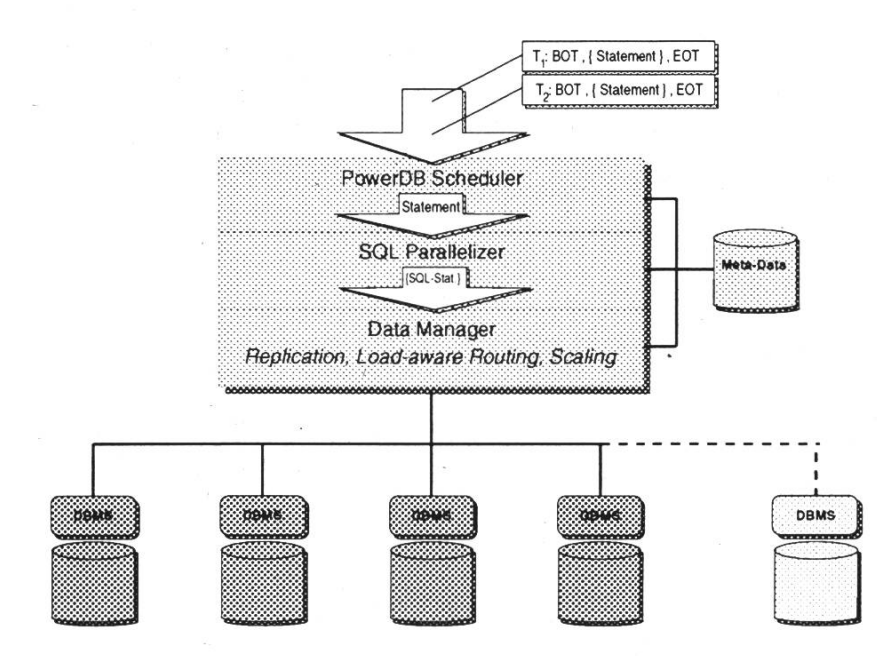

ausserdem einfache Skalierbarkeit, Parallelität und Ausfallsicherheit bieten. Als Datenbankgruppe interessiert uns ein cher PC-Cluster vor allem als Plattform für ein paralleles Datenbanksystem, in dem

durch geeignetes Scheduling viele Aufträparallel und korrekt bearbeitet werden. Neben der Standard-Hardware PC verwenwir auch Standard-DB-Software.

Den Anwendungen gegenüber präsentiert sich PowerDB durch eine zentrale Komponente — den Koordinator — als eigenständiges Datenbanksystem mit einem homogenen Schema. Die globalen Aufträge werden aber intern auf die verschiedenen Komponenten-datenbanksysteme abgebildet, wobei möglichst viele Teilaufträge parallel arbeiten sollen. Die Verteilung der Daten auf die Komponenten, das sogenannte Declustering und Partitioning, ist ein zentraler Leistungsparameter von PowerDB. In Verbindung mit

> Replikation kann ein deutlicher Performanzgewinn durch geeignete Parallelisierung der Anfragen erzielt werden. Die theoretischen Grundlagen hierfür finden sich in der Theorie zusammengesetzter mehrschichtiger Transaktionen.

> Im Rahmen des PowerDB jekts der Datenbankgruppe von Prof. Schek bieten wir ständig plom- und Semesterarbeiten an. Auch an Hilfsassistenten sind wir interessiert. Arbeitsthemen betreffen zum einen Evaluierungen aktueller kommerzieller Produk-

(zum Beispiel Microsoft SQL Server 7), zum anderen diverse Implementierungs-Aktuelle Themen sind der Entwurf und die Realisierung der Metadatenverwaltung, der Concurrency Control

Januar 1999 Nr. 1 **Visionen 21** 

Komponente, sowie Protokolle zum Thema Hochverfügbarkeit und Skalierbarkeit von PowerDB. Nähere Informationen findet ihr in unseren Aushängen im C-Stock, auf serem WWW-Server oder ihr schaut einfach direkt bei uns vorbei.

Generelle Lerneffekte:

- Arbeit im Projektteam
- Kenntnisse kommerzieller Datenbanksysteme wie Oracle, SQL Server
- Objektorientierte Analyse und Design in UML mit Rational Rose
- Moderne Entwicklungsumgebungen wie PowerJ oder Visual C++

Ansprechpartner:

- Dr. Klemens Böhm IFW C 45.2 boehm@inf.ethz.ch
- Sebastian Duda IFW C 48.2 duda@inf.ethz.ch
- Torsten Grabs IFW C 47.1 grabs@inf.ethz.ch
- Uwe Röhm IFW C 47.1 roehm@inf.ethz.ch
- Marco Schmidt IFW C 48.1 schmidt@inf.ethz.ch

Mehr Informationen:

• http://www-dbs.inf.ethz.ch/~powerdb/

Verteilte Workflows im Internet: Das WISE-Projekt

Workflow Management Systeme (WfMS) gewinnen zunehmende Bedeutung als

Werkzeuge für die Strukturierung und kontrollierte Ausführung komplexer Geschäftsprozesse in verteilten Systemen. Jedoch werden diese Systeme bisher weitgehend für die Kontrolle firmeninterner Abläufe eingesetzt und (noch) nicht für die immer wichtiger werdende firmenübergreifende Koordination. Das WISE-Projekt (Workflow based Internet SErvices) hat daher zum Ziel, mit Hilfe von Workflow-Prozessen die Koordination verteilter, rogener Dienste und Ressourcen im Internet zu ermöglichen. Ein typisches Anwendungsbeispiel hierfür ist das Electronic Commerce, wo mehrere Unternehmen porär im Rahmen eines virtuellen Unternehmens zusammenarbeiten.

Der Schwerpunkt der ersten Projektphase lag neben der Bereitstellung einer Systemumgebung (Workflow Management System WISE) auch in der Anbindung externer Anwendungen, wie z.B. des betriebswirtschaftlichen Software-Paketes SAP R/3, um realisitische Umgebungen für Business-to-

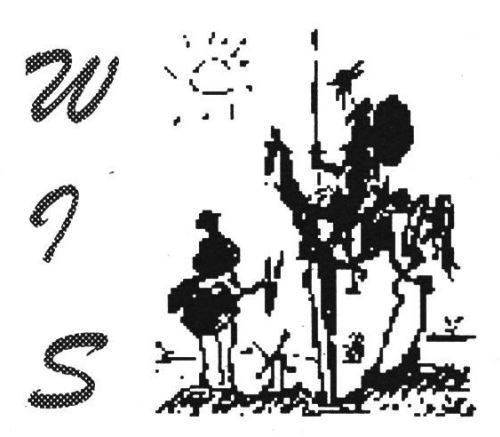

Swiss Federal Institute Technologu.

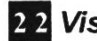

Business-Commerce-Anwendungen zu schaffen. Das in dieser ersten Projektphase entwickelte Prototypsystem ist auf grosse Resonanz gestossen und soll daher sichtlich auch im März 1999 auf der CeBIT präsentiert werden.

Im Rahmen des WISE-Projektes werden derzeit mehrere Aspekte, die zur Unterstützung der Infrastruktur virtueller Unternehmen erforderlich sind, betrachtet. In der Datenbankgruppe liegt der Schwerpunkt der aktuellen Forschungsarbeit auf der terstützung transaktioneller Ausführungsgarantien für Prozesse sowie der Visualisierung von Prozesszuständen.

Eine wesentliche Voraussetzung für den praktischen Einsatz von Workflow gement Systemen in verteilten Anwendungen sind Ausführungsgarantien für Prozesse, so dass gewährleistet ist, dass sowohl beim Auftreten von Systemausfallen als auch bei der parallelen Durchführung von Prozessen, die auf gemeinsame Ressourcen zugreifen, stets ein konsistenter Zustand erreicht wird. Entsprechende Mechanismen sind in Datenbanken bestens bekannt; im Falle von verteilten Workflow-Prozessen muss hierzu jedoch diese funktionalität an das Workflow Management System exportiert werden.

Projektpartner im WISE-Projekt sind ben der IKS-Gruppe von Prof. Alonso und der Datenbankgruppe von Prof. Schek auch die Gruppe von Prof. Plattner (TIK) sowie zwei Schweizer Firmen, die als Internet-Service-Provider bzw. als Hersteller kommerzieller Werkzeuge für die Prozessmodellierung und -simulation wichpraxisrelevente Aspekte in das Projekt

#### einbringen.

Weitere Informationen zum WISE-Projekt bzw. zu den Teilprojekten sind im Web unter folgenden URLs zu finden:

- http://www-dbs.inf.ethz.ch/projects/ ' Externally Funded Projects ' WISE
- http://www.inf.ethz.ch/department/IS/ iks/research/wise.html

Interessenten für Diplom- und Semesterarbeiten oder für Hilfsassistenzstellen könsich gerne an folgende Ansprechpartner wenden:

- Sebastian Duda IFW C48.2 duda@inf.ethz.ch
- Andrei Popovici IFW C41.1 popovici@inf.ethz.ch
- Heiko Schuldt IFW C45.1 schuldt@inf. ethz. ch
- Christoph Schuler IFW C45.1 schuler@inf.ethz.ch

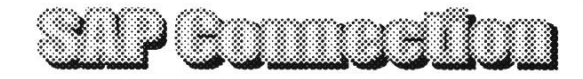

#### Projektgruppe "SAP Connection"

Neben aktuellen Fragenstellungen in Forschungsprojekten untersucht die Datenbankgruppe von Prof. Schek auch tensiv aktuelle, praxisrelevante Software-Produkte, wie zum Beispiel das betriebswirtschaftliche Anwendungs- und Informationssystem SAP R/3. Um Studierenden die Möglichkeit zu geben, sich die in diversen Stellenanzeigen erwünschten Kenntnisse mit diesem System zu erarbeiten, wurde die

Idee der Projektgruppe geboren. Das Ziel • dieser Projektgruppe, die den Namen SAP Connection trägt, ist die intensive Beschäftigung mit ausgewählten Themen im Zusammenhang mit dem SAP-System. Das ganze findet dabei in einem inoffiziellen Rahmen neben dem fest vorgegebenen Studienplan, also ohne Notenzwang, Prüfungsstress und Kreditpunktkleptomanie, statt.

- Heiko Schuldt IFW C45.1 schuldt@inf.ethz.ch
- Christoph Schuler IFW C45.1 schuler@inf.ethz.ch

Die SAP Connection will versuchen, das Geheimnis SAP R/3 zu enthüllen und Details herauszufinden, die weit über die in den diversen Dokumentationen enthaltenen Informationen

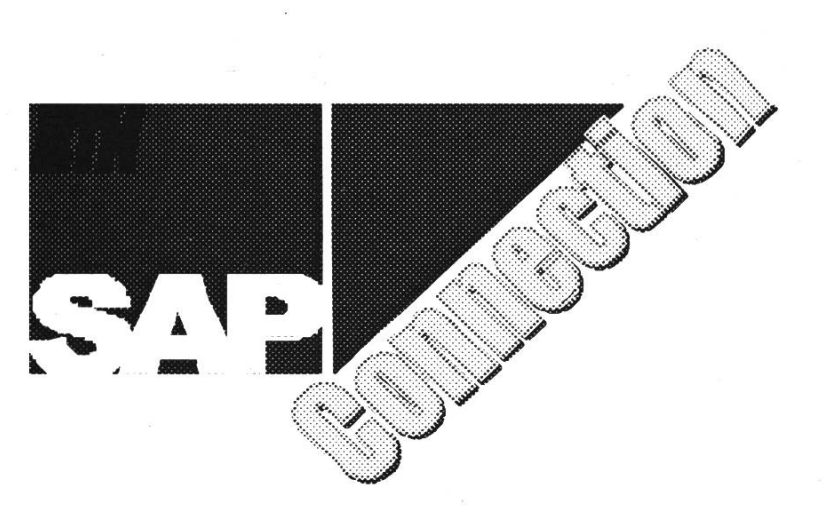

hinausgehen und die man offiziell vom steller nicht erfahren würde. Dabei sollen die Untersuchungen nicht nur auf das SAP-System selbst beschränkt werden, sondern auch aufweitere Produkte wie z.B. das SAP Data Warehouse sowie mit SAP R/3 zusammen eingesetzte Produkte wie Oracle oder MS SQL Server ausgedehnt werden. Eine spätere Semester- oder Diplomarbeit ist türlich nicht ausgeschlossen.

Zu Risiken und Nebenwirkungen lesen Sie die SAP-Packungsbeilage im Web unter

http://www-dbs.ethz.ch/sapr3/

oder fragen Sie die folgenden Personen:

Marco Schmidt IFW C48.1 schmidt@inf.ethz.ch

24 Visionen Januar 1999 Nr. 1

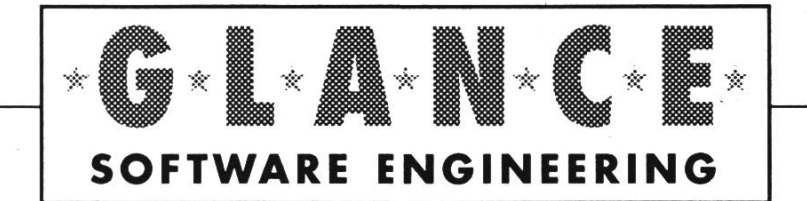

Wir sind ein mittelgrosses, erfolgreiches und expandierendes Unternehmen, welches sich mit der Realisierung von technisch anspruchsvollen Softwareprojekten sowie mit der Entwicklung und dem Vertrieb ganzheitlicher, anwenderfreundlicher Lösungen für Unternehmungen aus Industrie, Handel, Dienstleistungen, Verwaltungen und Gesundheitswesen befasst.

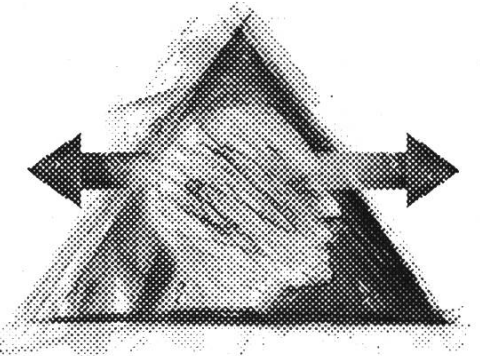

Wir suchen:

**Entwicklungsingenieure** mit höherer technischer Ausbildung (ETH), Interesse an anspruchsvoller Tätigkeit und Freude an Eigenverantwortung.

Wir erwarten:  $\star$  Gute Kenntnisse im Umfeld von grafischen Benutzeroberflächen (MS Visual C++/MFC), relationalen sowie objektorientierten Datenbanken (Oracle, Objectivity) und offenen Plattformen (UNIX, Windows) sowie in den Bereichen Internet/Intranet.

Wir bieten:  $\star$  Technologische Kompetenz der Mitarbeiter und der Führung  $\star$  Potential zur Entwicklung  $\star$  Ingenieurkultur  $\star$  Flexibilität (Einsatzspektrum, wechselnde Projekte) \* Ganzheitlichkeit (Projekte von A bis Z überblicken können).

«Ich schätze es, zusammen mit gut qualifizierten Ingenieuren und Ingenieurinnen zu arbeiten. Die Zusammenarbeit ist unkompliziert, effizient und macht Spass.»

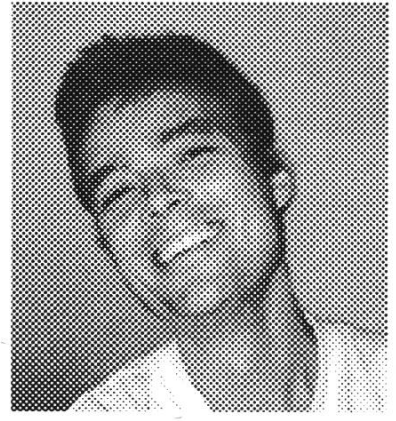

Frank Loeliger Dipl. Inf.-Ing. ETH, Leiter Technologie

Ihre ausführlichen Bewerbungsunterlagen senden Sie bitte an: GLANCE Software Engineering AG Herr André Lemcke (andre.Iemcke@glance.ch) Gewerbestrasse 4-8162 Steinmaur (bei Dielsdorf) Tel. 01/854 86 00 • Fax 01/854 86 05 • http://www.glance.ch

Daniel Gorostidi Generaldirektor ELCA Informatik AG

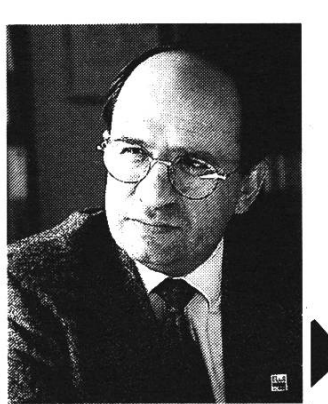

Die ELCA Informatik AG ist einer der bedeutend-Anbieter von Informatik Dienstleistungen in der Schweiz. Dank den Leistungen seiner 135 Ingenieure konnte das Unternehbisher einen grossen nationalen und internationalen Kundenkreis aufbauen und erfolgreich betreuen. Um ihre zukünftige Entwicklung zu sichern und neue Herausforderungen von seiten der Auftraggeber annehmen zu können, sucht die ELCA junge Menschen, die sich für faszinierende Aufgaben engagieren wollen.

Um uns immer wieder neu für die Betreuung anspruchsvollster Informatik-Projekte zu qualifizieren, brauchen wir die besten Spezialisten\*. Gute Beziehungen zu ETH, welche kompetente <sup>\*</sup> Absolventinnen und Absolventen hervorbringen, gehören zu unserer Erfolgsstrategie.

\* unter anderem Informatiker, Mathematiker, Elektroingenieure und Physiker

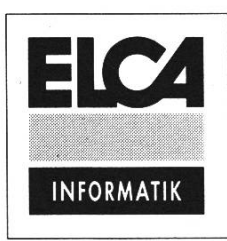

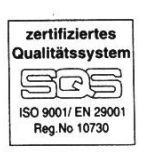

ELCA Informatik AG - Hofwiesenstrasse 26 - CH-8057 Zürich Tel. 01/ 363 46 00 = Fax 01/ 363 49 46 e-mail : info@elca.ch · www.elca.ch

Lausanne. Genf «Bern

# Unkonventionell: Praktikum bei der AdNovum Informatik

Anlässlich einer Podiumsdiskussion im Herbst 1997 lernte ich Stefan Arn, den schäftsführer von AdNovum kennen. Sein Erscheinungsbild an diesem Abend: Lederjacke, Hemd, Jeans, Cowboy-Stiefel und ein geradliniges Auftreten, gespickt mit frechen Sprüchen. Manche sprechen auch von einer holzschnitzartigen Ausdrucksweise! Beim Apéro sprach ich ihn an und fragte nach ner Praktikumsstelle. Er sagte, bevor ich mich auf das Abenteuer eines Praktikums bei AdNovum einlasse, müsste ich erst einmal in die Firma reinschauen.

Ein paar Wochen später, gegen fünf Uhr abends, fand ich mich bei AdNovum in der Nähe des Limmatplatzes ein. Stefan führte mich in den zweistöckigen räumlichkeiten herum, stellte mich den ca. 25 Mitarbeitern vor und erklärte mir das Arbeitsfeld ihrer Firma und meinen Platz als Praktikant darin. Hauptsächlich würde ich Software im Bereich von CORBA schrei-Aber aufgrund der Schnelllebigkeit in der Informatik war fünf Monate vor Beginn des Praktikums verständlicherweise meine Aufgabenstellung noch nicht definitiv.

Am 1. April 1998 begann das sechsmonatige Praktikum. Damit ich auch sicher von dieser Industrieluft profitieren.konnte, wollich mehr als die obligatorischen zehn Wochen bei AdNovum arbeiten. Jetzt nach Ende des Praktikum muss ich sagen, dass es jeden einzelnen Tag wert war und noch mehr hätten sein dürfen!

Und es ging gleich in die Vollen: Lern erst einmal CORBA! Ein Arbeitskollege richtet mir dazu das AdNovum eigene Middleware Produkt »ISI« (Interoperabilty Service Interface) ein, das nicht nur CORBA beherrscht. Da in dieser lockeren Atmosphäre sowieso alle per Du sind, kamen wir schnell ins Gespräch und ich erfuhr, dass er auch einmal hier das Praktikum gemacht hatte und aus dieser Zeit noch seinen internen Übernamen hat.

Auf der Maschine wird unterdessen "ISI" compiliert und ein erstes Mal sehe ich den Umfang dieses Projekts: mehr als eine halbe Stunde Compilierzeit kannte ich vorher nicht. Grössenunterschiede zwischen schule und Praxis wie diese begleiteten mich während der ganzen Zeit des Praktikums.

Nachdem ich mir einen grundlegenden blick in die Möglichkeiten und Mächtigkeit dieses Frameworks erarbeitet habe, gilt es ins kalte Wasser zu springen und die ste Aufgabe in Angriff zu nehmen. Es geht dabei darum, eine Testumgebung von ISI zu erweitern. Die Features lassen aufhorchen: Unterstützung mehrerer Plattformen, testen verteilter Anwendungen sowie einheitliche Compilation und Konfiguration der Anwendungen auf diesen verschiedenen Architekturen. Meine erste Aufgabe besteht darin, Tests in der Sprache C zu implementieren und die Testumgebung entsprechend zu weitern.

Ich stosse dabei prompt auf Fehler, obwohl ich im ersten Moment leider nie weiss, ob es an meiner Implementierung liegt oder an ISI. Sofern ich den Fehler in ISI nicht selber beheben kann, was meistens der Fall ist,

schaue ich den Entwicklern interessiert über die Schulter und lasse mir die Zusammenhänge erklären. Der Gefühlswechsel zwischen der eigenen Unsicherheit, hervorgerufen durch die Komplexität einer umfangreichen Software und dem Erfolgserlebnis der Meisterung eines kleinen Schrittes prägte den Anfang des Praktikums.

Neben dem Erlemen von der Vielseitigkeit von CORBA bekam ich auch einen blick in den Betrieb von Software im produktiven Umfeld. Die Einführung einer neu-Version von ISI stand aufdem Programm. Nach internen Tests folgte der umfangreiche Systemtest beim Kunden. Traten dabei noch Fehler auf, musste innerhalb kürzester Zeit der Fehler behoben werden. Je nach Art des Problems wurde es in die Testumgebung integriert, wobei ich meinen Teil beisteuern konnte. Die Anspannung im ISI-Team war in dieser Zeit deutlich zu spüren. Das problem bestand für die meisten darin, dass sie während der Entwicklung häufig von Telefonanrufen unterbrochen wurden und damit gleichzeitig an mehreren Orten Feuer löschen sollten.

Im Anschluss an die Erweiterung der Testumgebung bekam ich den Auftrag, ein Tutorial zu dieser zu schreiben, damit tern und beim Kunden eigene verteilte Tests entwickelt werden konnten. Man liess mir dabei vollkommen freie Hand, wie das zu geschehen hatte. Da meine ersten Erfahrunmit diesem Stück Software noch nicht lange zurücklagen, versuchte ich primär, die Anfangsprobleme niederzuschreiben. Wie es sich für ein Tutorial gehört, wurden spiele eingestreut. Der englische Text wurde schlussendlich korrigiert und wieder konnte ich ein Teilprojekt beenden.

Irgendwann in dieser Zeit bekam ich mei-Übernamen, nur weiss ich nicht mehr genau, wer ihn zuerst erwähnt hat und in welchem Zusammenhang. Auf jeden Fall sagten mir plötzlich alle nur noch "Stift"! Das lustige daran war, dass sie mir nur so sagten, während der ganzen Zeit war ich aber wie jeder andere Mitarbeiter auch in das Team integriert. Und genau das machte es so sympathisch. Ich unterschrieb darauf meine interne E-Mail nur noch mit "S.T.I.F.T.".

Eine Frage ist im Moment noch unklar: wie sagen mir die AdNovum'er nach dem dium? Immer noch Stift? Ihr wisst nicht, warum ich mich das überhaupt frage? Nun, mein erster Job nach dem Studium wird bei AdNovum sein, eben - auf ein Neues ! Die Entscheidung war nicht allzu schwierig, im Gegenteil. Und der Carambole-Billiardtisch in einem der Büros hat damit ehrlich nichts zu tun. Ausschlaggebend sind für mich mehr die technisch sehr interessanten Projekte. Ich zähle sie zu den Kernpunkten für einen faszinierenden Job als Informatikers.

Zurück zum Praktikum: als nächstes beschäftigte ich mich mit dem Packaging von Software auf Sun Solaris, das übrigens das meisteingesetzte Betriebssystem bei dieser Firma ist. Aufgebaut aufdem Sun Packaging ist dasjenige von OpenLan, einer umfassenden Infrastruktur für IT. Mich betraf aus diesem grossen Komplex für die Betriebsorganisation in erster Linie die Behandlung des Lebenszyklus von Software und die sequenzen auf das Packaging.

Das Endziel sollte ein Tool für die interne Benutzung sein, um das Erstellen von Packages zu vereinfachen, im speziellen für

immer wiederkehrende Typen von Software. Nach dem Vertrautmachen mit fertigen Packages und deren Generierung folgten praktischen Beispiel mit Software, die an Kunden ausgeliefert werden sollte. Dabei lernte ich mehrere Projekte kennen und gewann einen guten Überblick der Produkte von AdNovum.

Nach einigen Gesprächen mit anderen wicklern hatte ich die Kernpunkte des Package Tools zusammen. Die Anforderunwaren teilweise einander gegenläufig, was die Konzeptfindung nicht gerade einfachte. Denn einen grundsätzlich einfachen Vorgang aber eventuell zeitaufwendi-Vorgang weiter zu vereinfachen, ohne dass dabei die Flexibilität leidet, war nicht einfach zu lösen.

Nach Rücksprache begann ich mit der plementation. Nur kam ich nicht sehr weit, denn eines Nachmittags auf dem Weg zur Kaffeemaschine wurde ich an den Sitzungstisch zitiert. Ein paar Minuten später war ich in einem Projekt involviert, das Priorität genoss. Es ging um eine verteilte Anwendung mit Schnittstellen zu Datenbanken und einer Bankensoftware, das Benutzerinterface sollte ein Webbrowser sein. Ich bekam einen klar abgetrennten Bereich zur Bearbeitung. Damit konnte meine Einarbeitungszeit reduziert werden. Bereits am zweiten Tag konnte ich aber mit der Entwickbeginnen. Zwischendurch war sogar eine Erweiterung eines der eingesetzten Softwaretools notwendig, was ich gleich selber in die Hand nehmen konnte!

So interessant und abwechslungsreich blieb es dann bis zum Ende des Praktikums. türlich gab es auch kleine Schattenseiten:

etwa das angefangene Projekt des Package Tools, das ich nicht mehr beenden konnte. Oder die zum Teil etwas chaotische nisation, der man aber einen gewissen Charme nicht absprechen kann! Die kleine, überschaubare und spassige Gruppe wird mich auf jeden Fall nicht so schnell los! Sie haben nur gerade ein halbes Jahr Pause, dann bin ich wieder dabei.

Der krönende Abschluss war das zehnjährige Jubiläum von AdNovum, das zufälligerweise mit meinem letzten Arbeitstag zusammenfiel. In Pfäffikon wurde dazu eigens zu diesem Anlass eine Zeltstatt im Römerstil aufgebaut. Die Orgie konnte ihren Lauf men! Danach tauchte ich sicherhaltshalber für zwei Wochen unter: auf den Malediven!

Christian Grob IIIC/ Diplomsemester (9. Sem.) christian.grob@switzerland.org

# Win-Win! Das ist unsere Strategie-das Credo, nach dem der wahre Erfolg

immer zwei Gewinner kennt. In unserem Business sind das

# der Mensch,den Unternel<br>für d  $A \in \mathbf{W}$ <sup>1</sup> i/® Tenschen st  $\Omega$ **MA** a VX

Wenn Informatik oder Betriebswirtschaft Ihre Spezialität ist, Sie das Ende Ihres Studiums vor Augen haben oder bereits im Beruf stehen, dann sollten Sie mit uns darüber sprechen. Wir bringen Sie in Poleposition.

# KINSG Consulting • Search • Selection

8023 Zürich · Löwenstrasse 2 · Postfach · Tel. 01/225 40 80 E-Mail: zuerich@atkinson.ch 5400 Baden • Badstrasse 15 • Tel. 056/221 81 00 E-Mail: baden@atkinson.ch www.atkinson.ch

# **Testat- und Zulassungs**kontrolle

zu den Prüfungen im Frühjahr 1999

Montag 11. Januar 1999 bis und mit Freitag 15. Januar 1999

> jeweils ganztags

#### Wichtig

auch Kandidaten des Fachstudiums müssen sich zur Zulassung melden, obschon dort keine Testate mehr erforderlich sind.

Das gleiche gilt für Repetenten jeder Prüfungsstufe.

Das Studiensekretariat

### Humor

These quotes were taken from actual Federal employee performance evaluations:

"Since my last report, this employee has reached rock bottom and has started to dig." ,,His men would follow him anywhere, but only out of morbid curiosity."

"I would not allow this employee to breed." "This employee is really not so much of a has-been, but more of <sup>a</sup>

definite won't be."

"Works well when under constant supervision and cornered like <sup>a</sup> rat in <sup>a</sup> trap." ..When she opens her mouth, it seems that it is only to change feet."

, He would be out of his depth in a parking lot puddle."

"This young lady has delusion of adequacy." "He sets low personal standards and then

consistently fails to achieve them."

"This employee is depriving a village" somewhere of an idiot."

"This employee should go far, and the sooner he starts, the better."

"Got <sup>a</sup> full 6-pack, but lacks the plastic thing to hold it all together."

"A gross ignoramus - - - 144 times worse than an ordinary ignoramus."

., He certainly takes a long time to make his pointless."

"He doesn't have ulcers, but he's a carrier." "I would like to go hunting with him sometime."

"He's been working with glue too much."

"He would argue with <sup>a</sup> signpost."

..He has a knack for making strangers immediately."

(to be be continued on page 34)

Januar 1999 Nr. 1 **Visionen 31** 

# Santiglaus (Samichlaus)

Impressionen des Informatik-Santiglaus mit Schmutzli

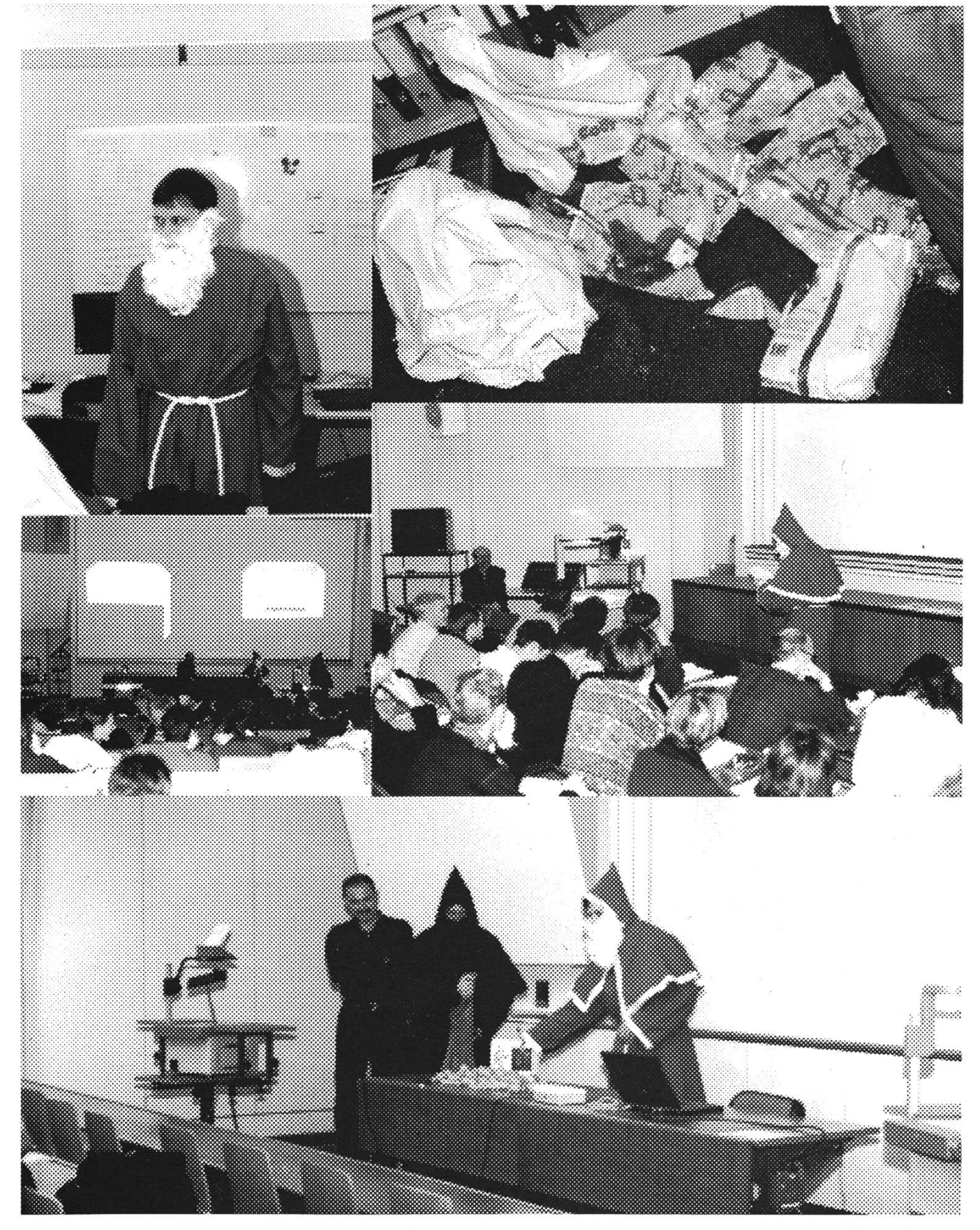

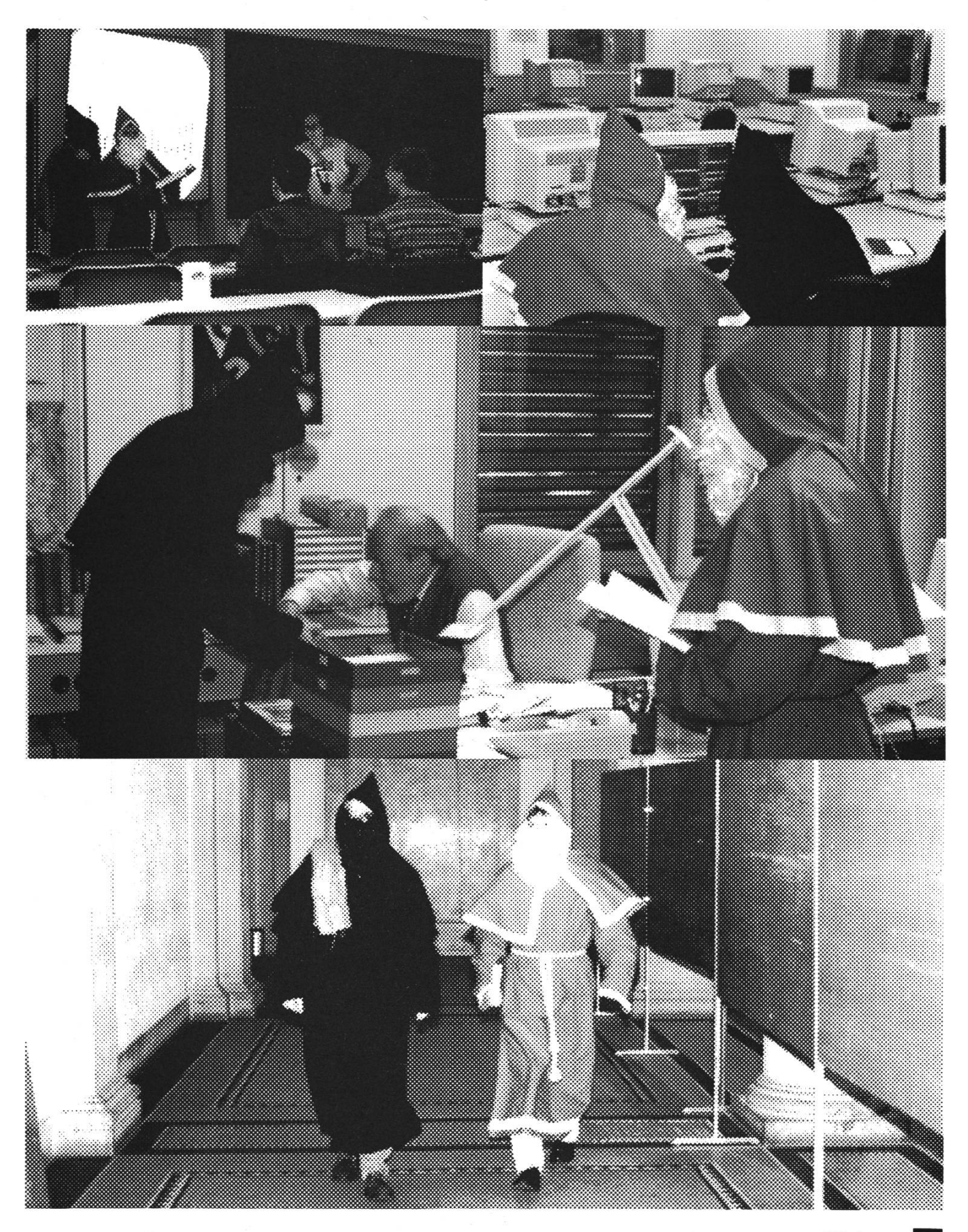

# Humor

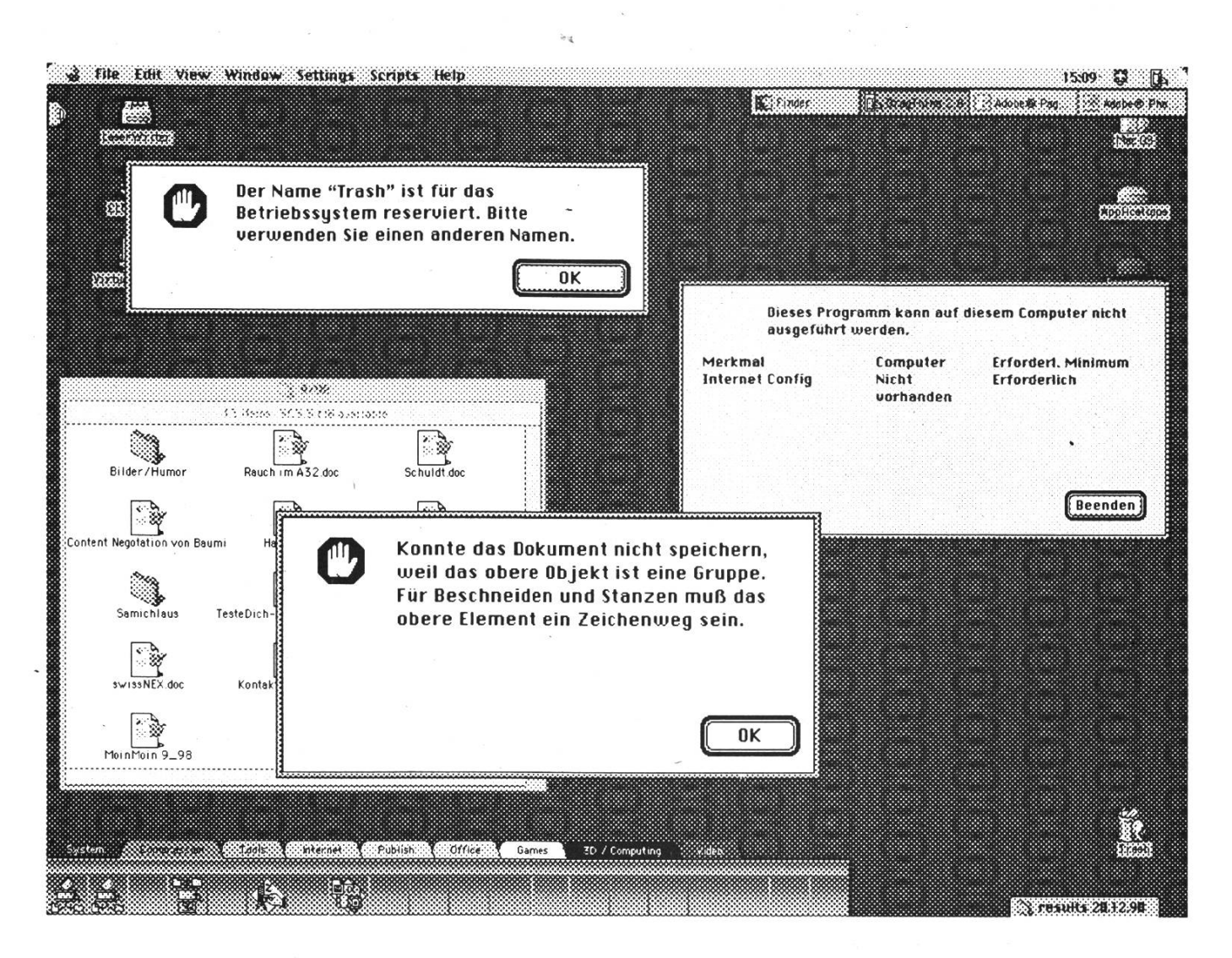

..He brings a lot of joy whenever he leaves the room."

"When his IQ reaches 50, he should sell."

..If you see two people talking and one looks bored, he's the other one."

...A photographic memory but with the lens cover glued on."

"A prime candidate for natural deselection." "Donated his brain to science before he was done using it."

"Gates are down, the lights are flashing, but the train isn't coming."

"Has two brains: one is lost and the other is out looking for it."

., If he were any more stupid, he'd have to

be watered twice a week."

, If you give him a penny for his thoughts, you'd get change."

., If you stand close enough to him, you can hear the oceans"

. It's hard to believe that he beat out 1,000,000 other sperm."

"One neuron short of <sup>a</sup> synapse."

"Some drink from the fountain of knowledge; he only gargled."

"Takes him 1 1/2 hours to watch 60 minutes."

"The wheel is turning, but the hamster is dead."

## Termine

-phi. Hier noch die wichtigsten Termine aus dem Wintersemester 1998/99:

#### 18. 1. 1999

Erfindungen der Informatik, 17h15, HG Auditorium Maximum; Prof. Dr. N. Wirth; \*\*\* Abschiedsvorlesung \*\*\*

#### 19. 1. 1999

F1GUGEGL, 18h30, StuZ

#### 25. 1. 1999

Kontaktparty 98 in der Mensa, 14h <sup>15</sup>

#### 28. 1. 1999

Videoabend "The Big Blue", 19h00, IFW A36

5. 2. 1999

Wintersemester 1998/99: Ende

#### 22.2. 1999

Beginn Prüfungssession Frühjahr 1999

#### 29.3. 1999

Sommersemester 1999: Beginn

# **Zukunftsvisionen**

Redaktionsschluss der Dezember Ausgabe: 25. Januar 1999

Erscheinungsdatum Dezember Ausgabe: 6. Februar 1999

Vielleicht schaffen wir den Praktikumsbericht aus der Firma von Prof. Gunzinger, der Supercomputing Systems (SCS) für diese Visionen.

Was sonst noch anseht: Bilder vom FIGUGEGL und von der Kontaktparty.

Ansonsten wäre ich wieder mal froh, Input von euch Studenten zu erhalten.

Alles Gute.

-phi.

# Achtung:

# Das FIGUGEGL ist NEU am 19. Januar 1999 um 18h30 im StuZ

P. P. 8304 Walliseilen

Falls unzustellbar bitte zurück an:

Verein der Informatikstudierenden IFWB29 ETH Zentrum

CH-8092 Zürich

# Inhalt

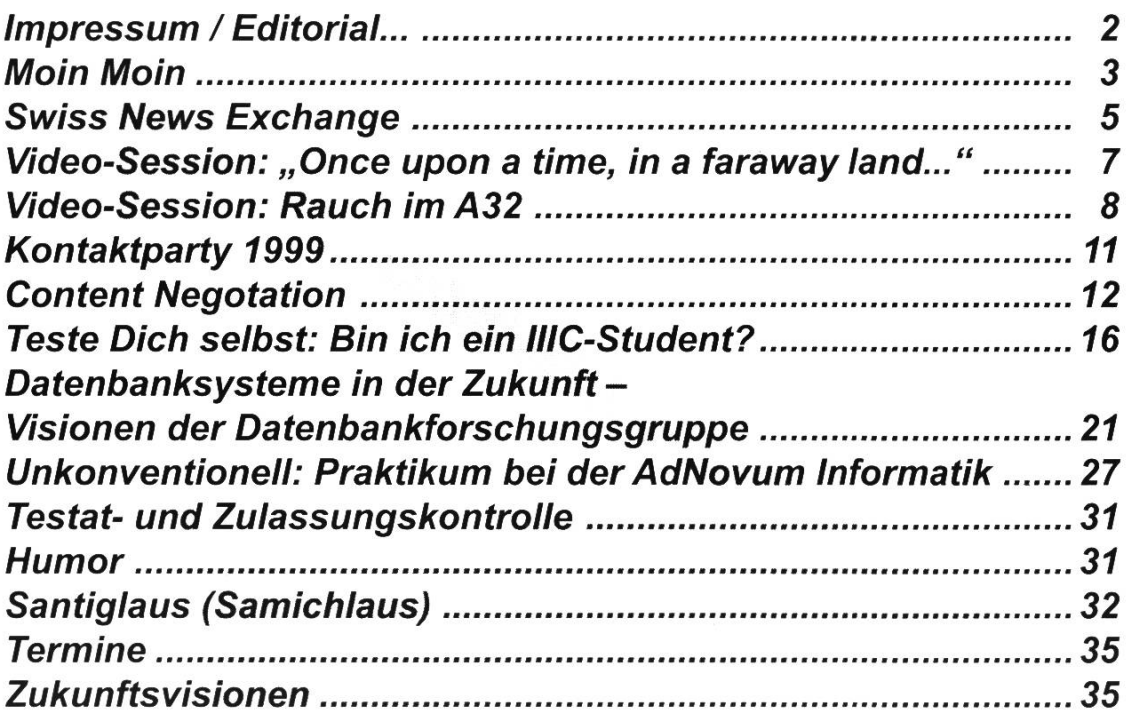